## **Htc Windows Phone 8 Instruction Manual**>>>CLICK HERE<<<

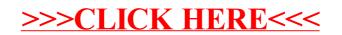